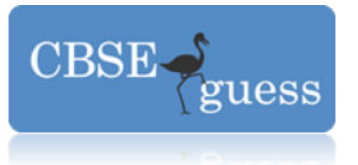

 $\overline{\phantom{a}}$  $\overline{a}$ 

### CBSEGuess.com

### **Sample Paper - 2015 Class – XII Subject – INFORMATICS PRACTICES**

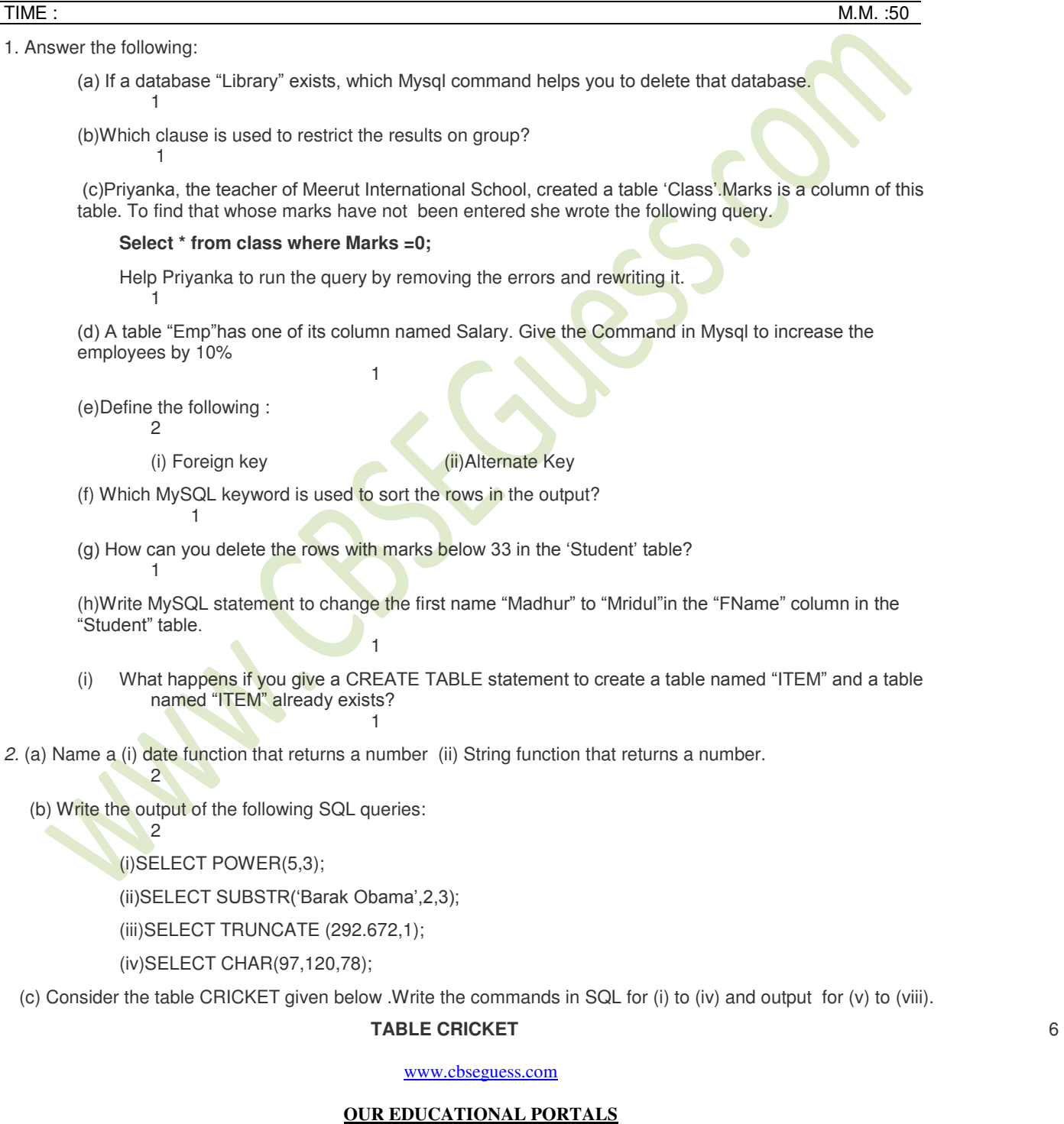

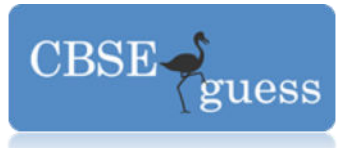

## CBSEGuess.com

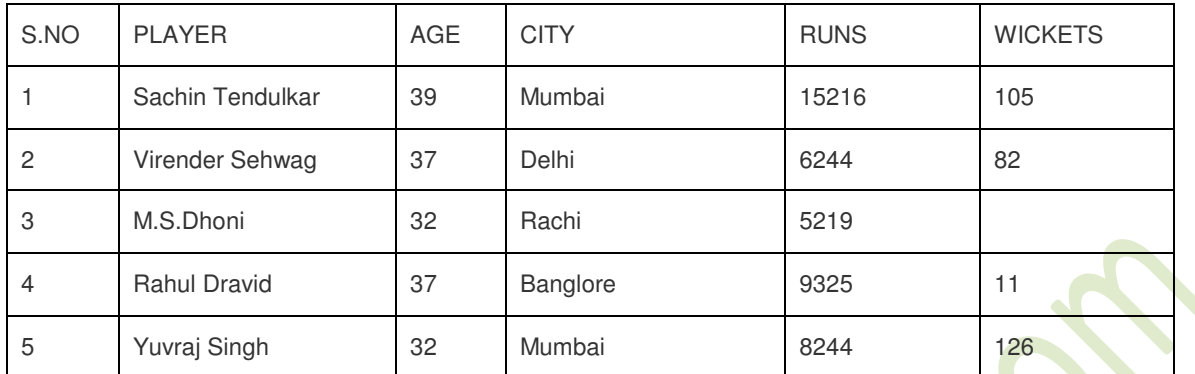

(i) To display all the information about the players who lived in Mumbai city

- (ii) To display Players name, age and runs who have scored more then 8000 runs.
- (iii) To display Player name and city of those players who have not taken any wickets.
- (iv) To count the numbers of players of each city.
- (v) Select Min(age) from Cricket;
- (vi) Select Max(runs )from cricket;
- (vii) Select Count( Distinct (city)) from cricket;
- (viii)Select Avg(Wickets) from cricket;

<u>2</u>

*3. (*a) Write a SQL command to create the table 'Passenger' with the following structure

#### **TABLE :PASSENGER**

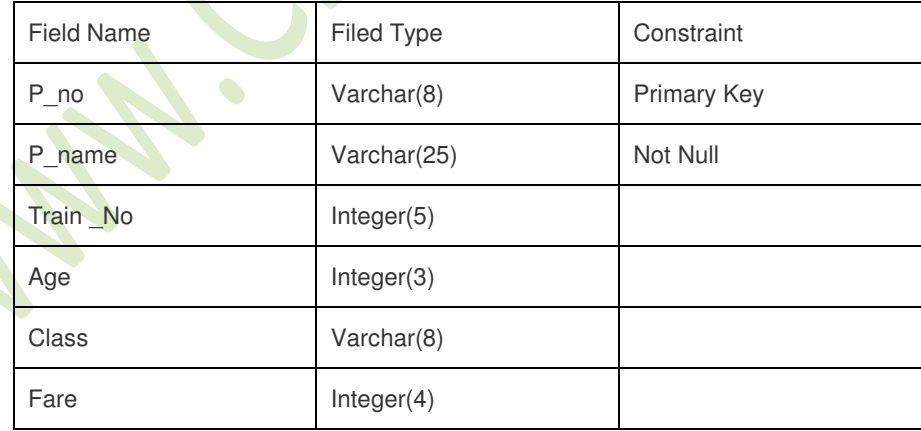

(b)In the database , there are two tables, "Customer" and "Bill" as shown below:

**CUSTOMER** 

[www.cbseguess.com](http://www.cbseguess.com/)

#### **OUR EDUCATIONAL PORTALS**

[www.icseguess.com](http://www.icseguess.com/) | [www.niosguess.com](http://www.niosguess.com/) [| www.indiaguess.com](http://www.indiaguess.com/) [| www.aipmtguess.com](http://www.aipmtguess.com/) [| www.iitguess.com](http://www.iitguess.com/) | [www.ignouguess.com](http://www.ignouguess.com/) [| www.magicsense.com](http://www.magicsense.com/)

## CBSEGuess.com

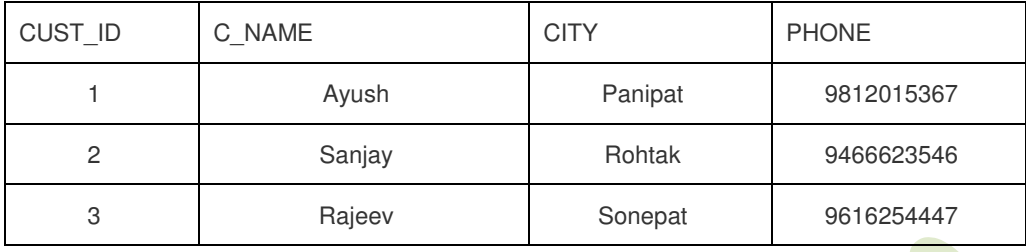

**CBSE** 

ruess

#### **BILL**

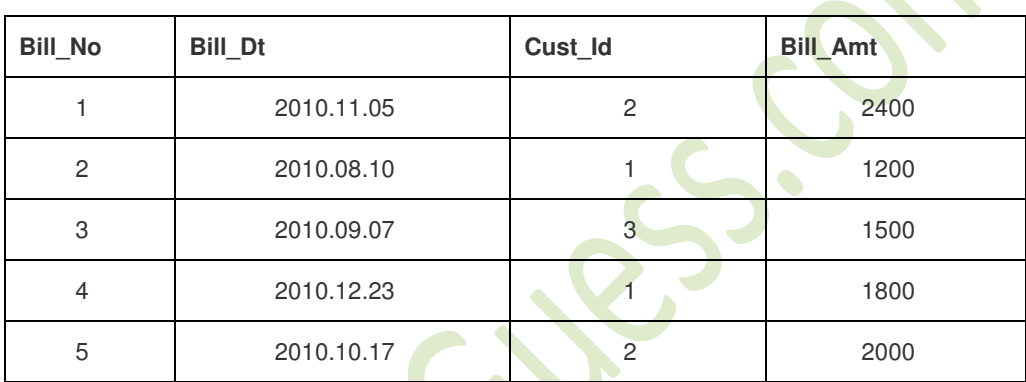

**1.** How many rows and columns will be there in the Cartesian product product of these two tables.

**2.** Identify the degree of Table-Bill and cardinality of Table-.Custome.  $1+1$ 

#### **(c)** Consider the tables Student and House given below: **HOUSE**

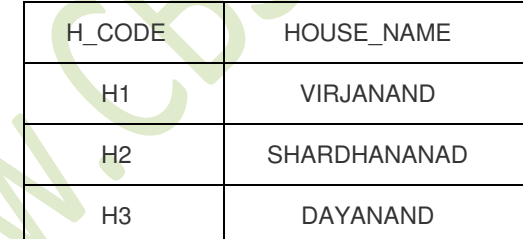

#### STUDENT

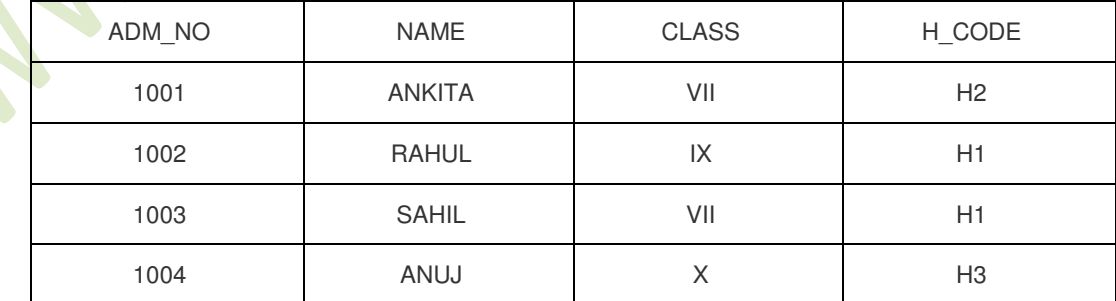

[www.cbseguess.com](http://www.cbseguess.com/)

#### **OUR EDUCATIONAL PORTALS**

[www.icseguess.com](http://www.icseguess.com/) | [www.niosguess.com](http://www.niosguess.com/) [| www.indiaguess.com](http://www.indiaguess.com/) [| www.aipmtguess.com](http://www.aipmtguess.com/) [| www.iitguess.com](http://www.iitguess.com/) | [www.ignouguess.com](http://www.ignouguess.com/) [| www.magicsense.com](http://www.magicsense.com/)

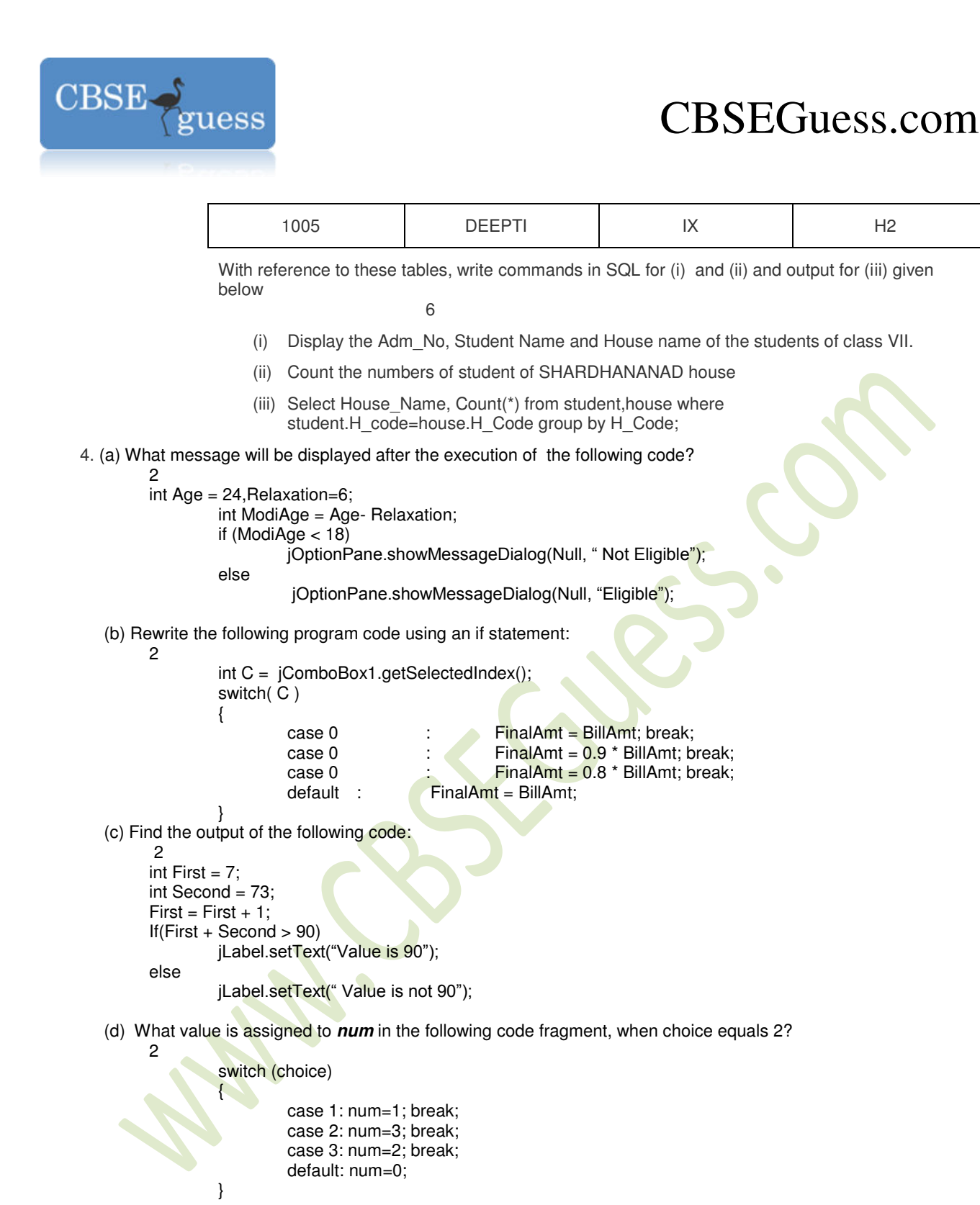

 (h) What will be the value of a and b after execution of following code; 2

int  $a = 1$ ,  $b b = 2$ ;

if ( ++b < 50

[www.cbseguess.com](http://www.cbseguess.com/)

#### **OUR EDUCATIONAL PORTALS**

[www.icseguess.com](http://www.icseguess.com/) | [www.niosguess.com](http://www.niosguess.com/) [| www.indiaguess.com](http://www.indiaguess.com/) [| www.aipmtguess.com](http://www.aipmtguess.com/) [| www.iitguess.com](http://www.iitguess.com/) | [www.ignouguess.com](http://www.ignouguess.com/) [| www.magicsense.com](http://www.magicsense.com/)

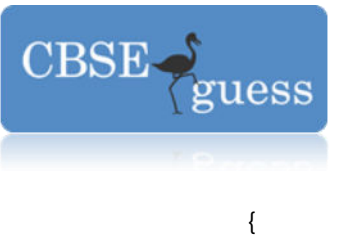

}

2

 $\mathcal{D}$ 

# CBSEGuess.com

 $a^* = b$ ;

5.(a) What is the purpose of if statement? Describe the different forms of if statement.

(b) What is the purpose of default clause in a switch statement.

 (c) Axis bank wants to calculate the compound interest of his clients. He ask software programmer to design an interest calculator. Rate of Interest will be calculate according to following criteria:

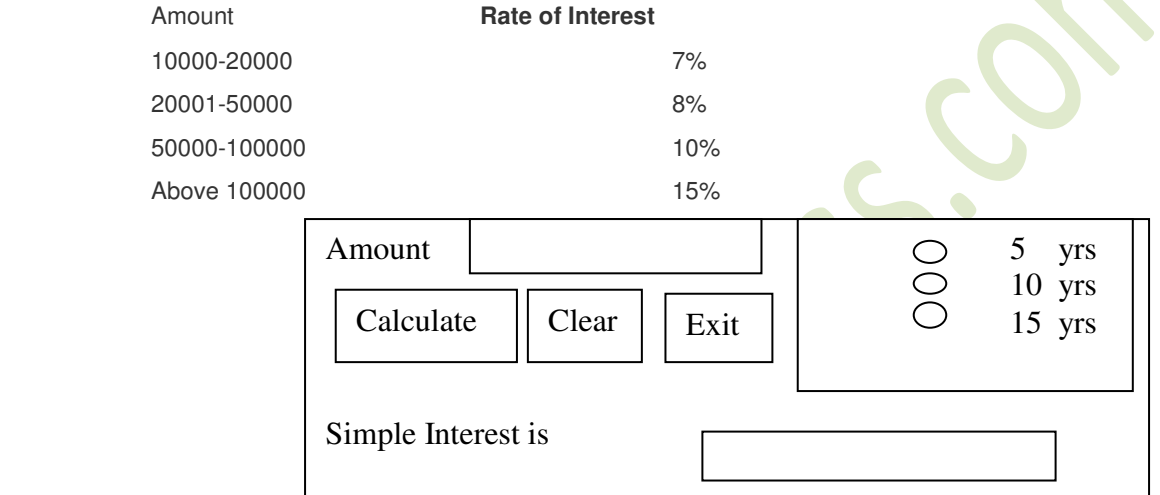

(a)Write the code to make the textfields for rate and d interest uneditable

(b) Write the code to do the following:

11 - 12 - 12 - 11

11 - 12 - 12 - 11

 $4<sup>1</sup>$ 

 (i)When calculate button is clicked the rate of interest and interest amount should be calculated as per above criteria and displayed in the respective text fields.

(ii) Close the application when Exit Button is clicked.

(You can assume any suitable names for various control on the form)

### **Name Bhabajyoti S. Baruah Email bhabajyoti2012@gmail.com**

[www.cbseguess.com](http://www.cbseguess.com/)

#### **OUR EDUCATIONAL PORTALS**

[www.icseguess.com](http://www.icseguess.com/) | [www.niosguess.com](http://www.niosguess.com/) [| www.indiaguess.com](http://www.indiaguess.com/) [| www.aipmtguess.com](http://www.aipmtguess.com/) [| www.iitguess.com](http://www.iitguess.com/) | [www.ignouguess.com](http://www.ignouguess.com/) [| www.magicsense.com](http://www.magicsense.com/)